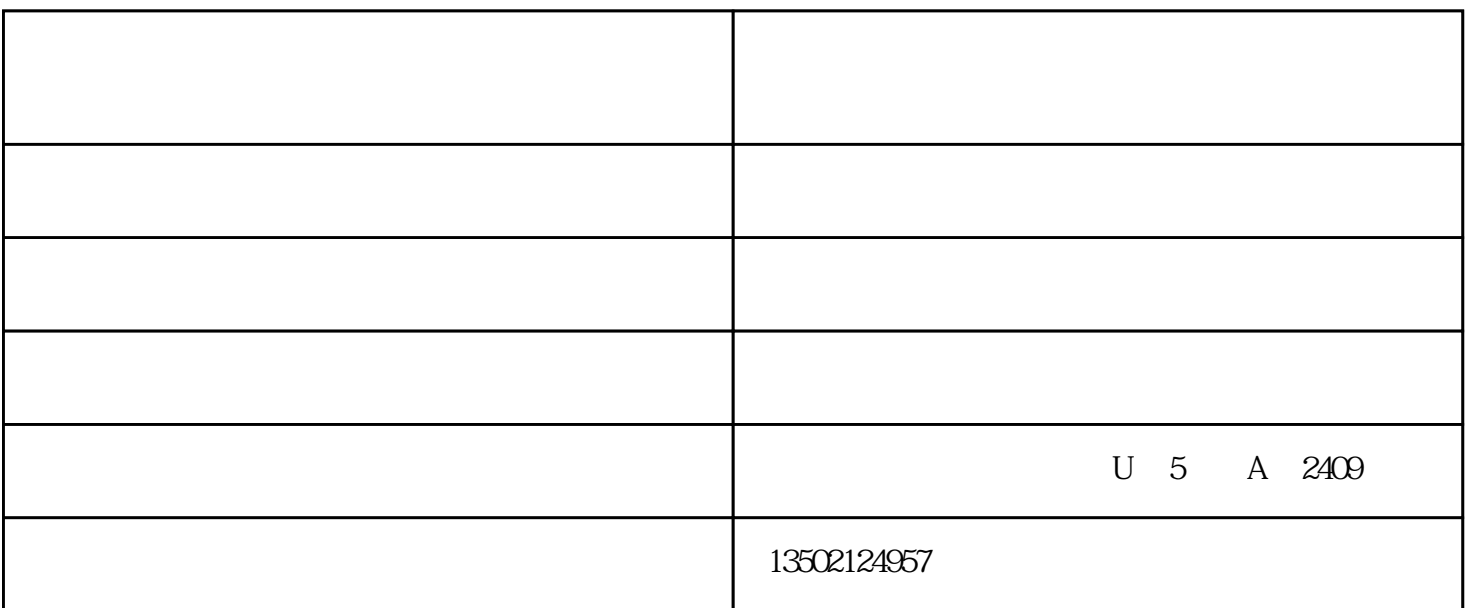

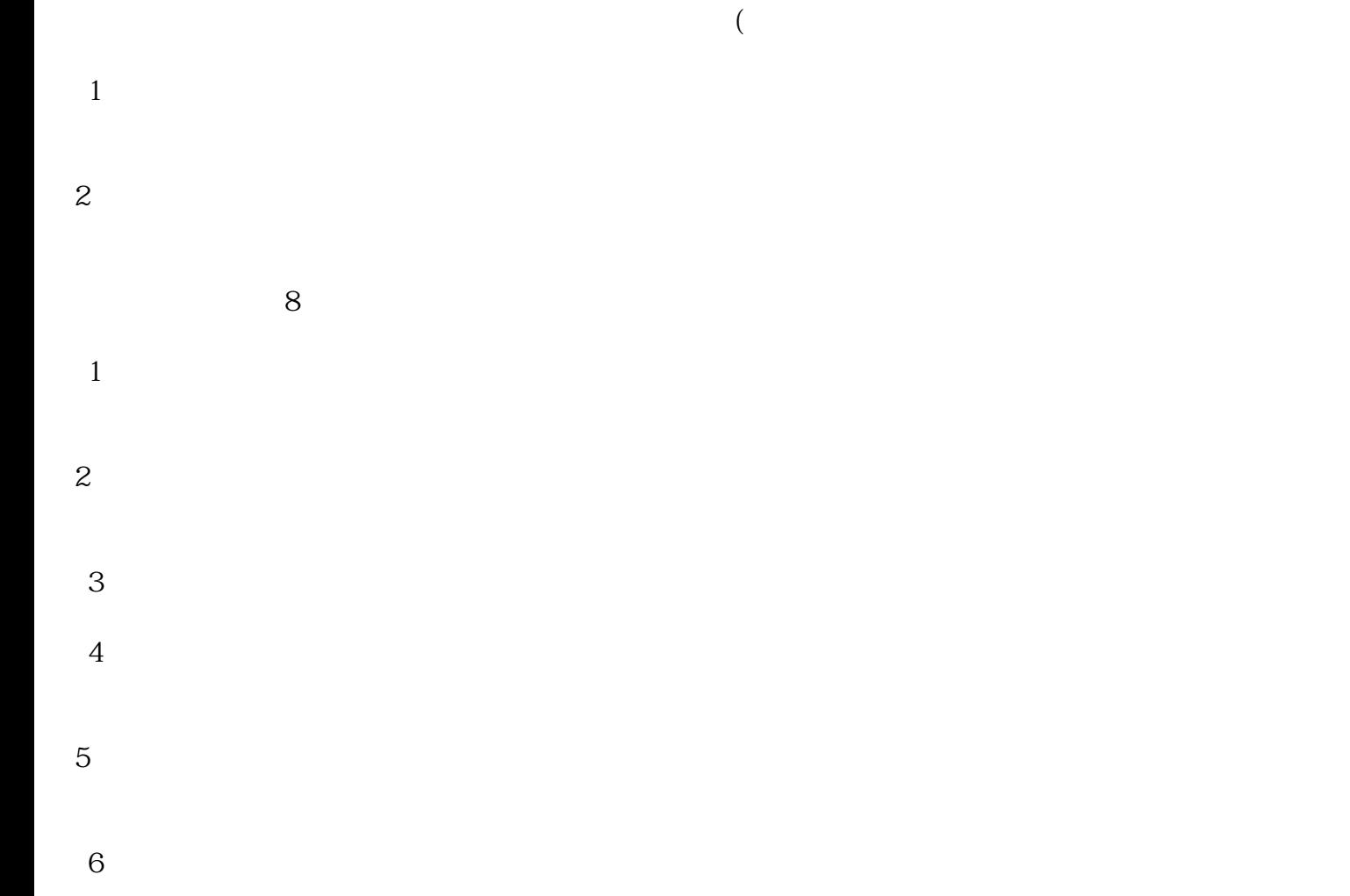

 $7$ 

 $8<sub>h</sub>$ 

 $PS:$ 

 $\frac{1}{2}$ :  $\frac{1}{2}$  :  $\frac{1}{2}$  :  $\frac{1}{$  $\frac{u}{R}$  , we possibly  $\frac{1}{R}$ 

 $\alpha$  we have  $\alpha$ 

 $"85"$ ,  $"85\%"$ 

 $\frac{1}{2}$ , which is not at all  $\frac{1}{2}$ 

 $-$  (and and and and and and and and and  $-$  and  $-$  and  $-$  and  $-$  and  $-$  and  $-$  and  $-$  and  $-$  and  $-$  and  $-$  and  $-$  and  $-$  and  $-$  and  $-$  and  $-$  and  $-$  and  $-$  and  $-$  and  $-$  and  $-$  and  $-$  and  $-$  and  $$  www.tj-telles.com — " то по последниками и последниками и последниками и последниками и последниками и последника и по

 $-$  U 5 A 2409 www.telles8.cn